## Fichier:COREMO TRAILER - Community Repair Mobile Step10-a.jpg

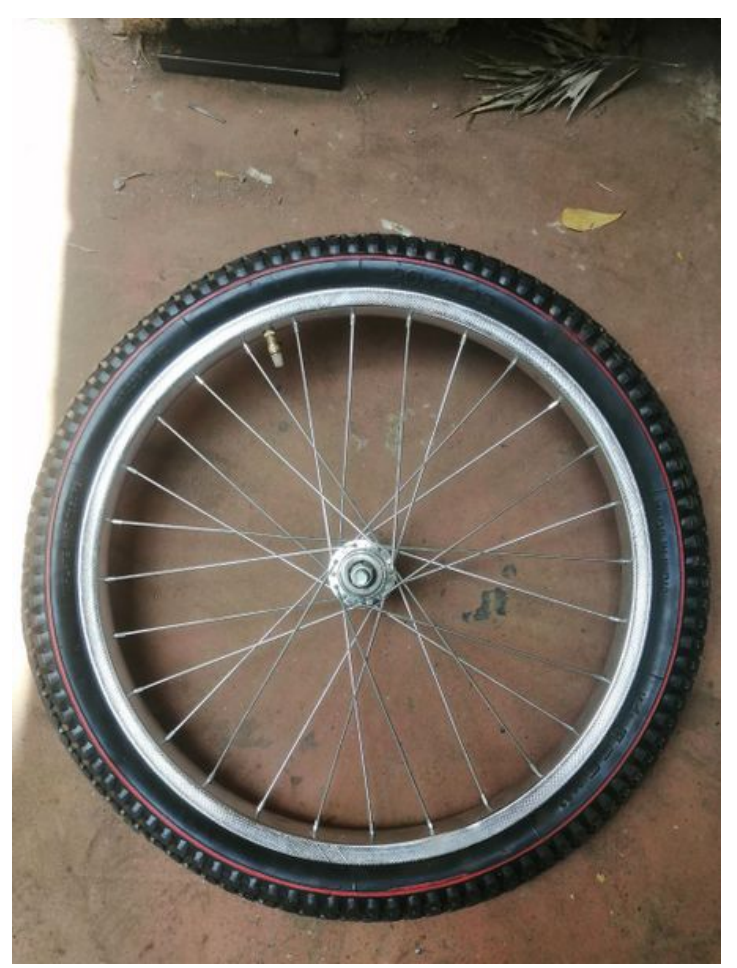

Taille de cet aperçu :450 × 600 [pixels](https://wikifab.org/images/thumb/a/af/COREMO_TRAILER_-_Community_Repair_Mobile_Step10-a.jpg/450px-COREMO_TRAILER_-_Community_Repair_Mobile_Step10-a.jpg). Fichier [d'origine](https://wikifab.org/images/a/af/COREMO_TRAILER_-_Community_Repair_Mobile_Step10-a.jpg) (960 × 1 280 pixels, taille du fichier : 218 Kio, type MIME : image/jpeg) COREMO\_TRAILER\_-\_Community\_Repair\_Mobile\_Step10-a

## Historique du fichier

Cliquer sur une date et heure pour voir le fichier tel qu'il était à ce moment-là.

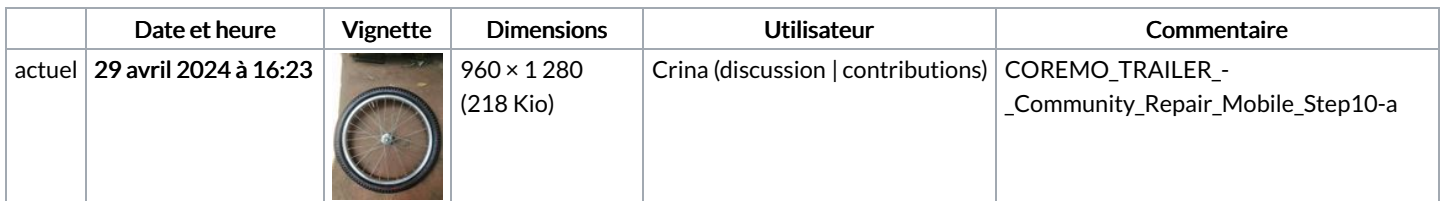

Vous ne pouvez pas remplacer ce fichier.

## Utilisation du fichier

Le fichier suivant est un doublon de celui-ci (plus de [détails](https://wikifab.org/wiki/Sp%25C3%25A9cial:Recherche_fichier_en_double/COREMO_TRAILER_-_Community_Repair_Mobile_Step10-a.jpg)) :

[Fichier:COREMO](https://wikifab.org/wiki/Fichier:COREMO_TRAILER_-_Community_Repair_Mobile_photo_57_2024-04-18_13-47-11.jpg) TRAILER - Community Repair Mobile photo 57 2024-04-18 13-47-11.jpg

La page suivante utilise ce fichier :

COREMO TRAILER - [Community](https://wikifab.org/wiki/COREMO_TRAILER_-_Community_Repair_Mobile) Repair Mobile